## **PageSpeed Insights**

#### **Mobil**

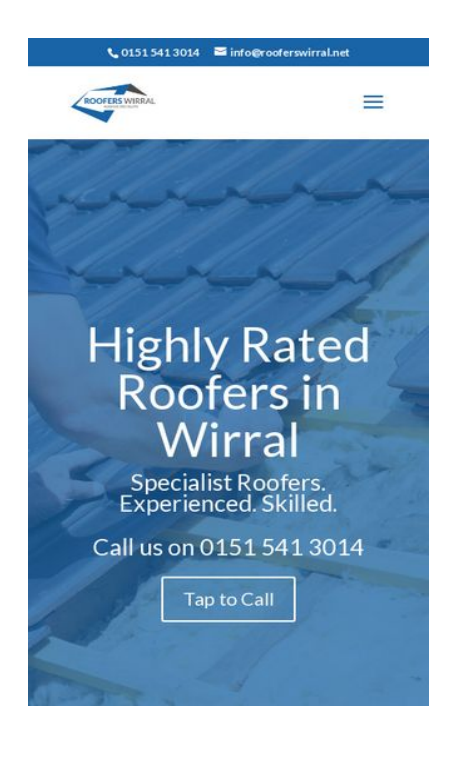

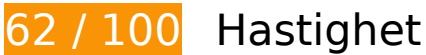

 **Bör Fixas:** 

#### **Ta bort JavaScript- och CSS-kod som blockerar renderingen från innehåll ovanför mitten**

Det finns 4 skriptresurser och 2 CSS-resurser som blockerar renderingen av sidan. Det gör att renderingen tar längre tid.

Det gick inte att rendera något av innehållet ovanför mitten på sidan utan att det blev nödvändigt att vänta medan de följande resurserna lästes in. Testa att skjuta upp inläsningen av resurserna som blockerar renderingen eller att läsa in dem asynkront, eller infoga de viktigaste delarna av resurserna direkt i HTML-koden.

[Ta bort Javascript som blockerar rendering](http://sitedesk.net/redirect.php?url=https%3A%2F%2Fdevelopers.google.com%2Fspeed%2Fdocs%2Finsights%2FBlockingJS):

- https://www.rooferswirral.net/wp-content/cache/minify/df983.js
- https://www.rooferswirral.net/wp-content/cache/minify/0fef6.js
- https://www.rooferswirral.net/wp-content/cache/minify/709d1.js

#### **Mobil**

https://maps.googleapis.com/maps/api/js?v=3&key=AIzaSyCuy2cnavRQZd3eTDIz87uEo46O GkV5PYk&ver=3.18.6

[Optimera visning av CSS](http://sitedesk.net/redirect.php?url=https%3A%2F%2Fdevelopers.google.com%2Fspeed%2Fdocs%2Finsights%2FOptimizeCSSDelivery) för följande:

- https://www.rooferswirral.net/wp-content/cache/minify/af01e.css
- https://fonts.googleapis.com/css?family=Lato%3A100%2C100italic%2C300%2C300italic%2C regular%2Citalic%2C700%2C700italic%2C900%2C900italic&ver=5.0.2

# **Överväg att Fixa:**

#### **Utnyttja cachelagring i webbläsare**

När du anger ett utgångsdatum eller en högsta ålder i HTTP-rubrikerna för statiska resurser instrueras webbläsaren att läsa in tidigare hämtade resurser från hårddisken istället för via nätverket.

[Utnyttja cachelagring i webbläsare](http://sitedesk.net/redirect.php?url=https%3A%2F%2Fdevelopers.google.com%2Fspeed%2Fdocs%2Finsights%2FLeverageBrowserCaching) för följande resurser som kan cachelagras:

- https://static.doubleclick.net/instream/ad\_status.js (15 minuter)
- https://maps.googleapis.com/maps/api/js?v=3&key=AIzaSyCuy2cnavRQZd3eTDIz87uEo46O GkV5PYk&ver=3.18.6 (30 minuter)
- https://www.google-analytics.com/analytics.js (2 timmar)

#### **Minska svarstiden från servern**

I vårt test svarade din server på 0,51 sekunder.

Serverns svarstid kan påverkas negativt av många saker. I [våra rekommendationer](http://sitedesk.net/redirect.php?url=https%3A%2F%2Fdevelopers.google.com%2Fspeed%2Fdocs%2Finsights%2FServer) finns mer information om hur du kan övervaka servern och mäta var flaskhalsarna finns.

# **Mobil**

## **Optimera bilder**

Korrekt formatering och komprimering av bilder kan spara många byte.

[Optimera följande bilder](http://sitedesk.net/redirect.php?url=https%3A%2F%2Fdevelopers.google.com%2Fspeed%2Fdocs%2Finsights%2FOptimizeImages) för att minska storleken med 95,9 kB (27 % reduktion).

- Om du komprimerar https://www.rooferswirral.net/wp-content/uploads/2016/10/roofers-inwirral.jpg kan du spara 57,8 kB (24 % reduktion).
- Om du komprimerar https://www.rooferswirral.net/wp-content/uploads/2018/09/wirralroofing.jpg kan du spara 22,6 kB (42 % reduktion).
- Om du komprimerar https://www.rooferswirral.net/wp-content/uploads/2016/10/Wirral-Roofers-on-Roof.jpg kan du spara 14,7 kB (28 % reduktion).
- Om du komprimerar https://yt3.ggpht.com/-zbu1-c72i5s/AAAAAAAAAAI/AAAAAAAAAAA/VV30 XEgGAf4/s68-c-k-no-mo-rj-c0xffffff/photo.jpg kan du spara 764 B (35 % reduktion).

# **6 Godkända Regler**

### **Undvik omdirigeringar från målsidan**

Inga omdirigeringar görs. Läs mer om att [undvika omdirigeringar till målsidor.](http://sitedesk.net/redirect.php?url=https%3A%2F%2Fdevelopers.google.com%2Fspeed%2Fdocs%2Finsights%2FAvoidRedirects)

### **Aktivera komprimering**

Komprimering har aktiverats. Läs mer om att [aktivera komprimering](http://sitedesk.net/redirect.php?url=https%3A%2F%2Fdevelopers.google.com%2Fspeed%2Fdocs%2Finsights%2FEnableCompression).

### **Minifiera CSS**

CSS-koden är kompakt. Läs mer om att [förminska CSS-kod](http://sitedesk.net/redirect.php?url=https%3A%2F%2Fdevelopers.google.com%2Fspeed%2Fdocs%2Finsights%2FMinifyResources).

#### **Minifiera HTML**

HTML-koden är kompakt. Läs mer om att [förminska HTML-kod.](http://sitedesk.net/redirect.php?url=https%3A%2F%2Fdevelopers.google.com%2Fspeed%2Fdocs%2Finsights%2FMinifyResources)

# **Minifiera JavaScript**

JavaScript-koden är kompakt. Läs mer om att [förminska JavaScript-kod](http://sitedesk.net/redirect.php?url=https%3A%2F%2Fdevelopers.google.com%2Fspeed%2Fdocs%2Finsights%2FMinifyResources).

## **Prioritera synligt innehåll**

Innehållet ovanför mitten är korrekt prioriterat. Läs mer om att [prioritera synligt innehåll.](http://sitedesk.net/redirect.php?url=https%3A%2F%2Fdevelopers.google.com%2Fspeed%2Fdocs%2Finsights%2FPrioritizeVisibleContent)

# **99 / 100** Användarupplevelse

# **Överväg att Fixa:**

#### **Gör tryckytor tillräckligt stora**

Några av länkarna eller knapparna på sidan kan vara för små för att användaren enkelt ska kunna trycka på dem på en pekskärm. Se om du kan [göra tryckytorna större](http://sitedesk.net/redirect.php?url=https%3A%2F%2Fdevelopers.google.com%2Fspeed%2Fdocs%2Finsights%2FSizeTapTargetsAppropriately) så att sidan blir mer användarvänlig.

Följande tryckytor ligger tätt intill andra tryckytor. Det kan behövas mer utrymme mellan dem.

- Tryckytan för <a href="mailto:info@rooferswirral.net">info@rooferswirral.net</a> och 2 andra tryckytor sitter tätt intill varandra final.
- Tryckytan för <input type="search" name="s" class="et-search-field"> och 1 andra tryckytor sitter tätt intill varandra final.
- Tryckytan för <span class="et close search field"> och 1 andra tryckytor sitter tätt intill varandra final.
- Tryckytan för <a href="https://www.ro….net/about-us/">About Us</a> och 2 andra tryckytor sitter tätt intill varandra.
- Tryckytan för <a href="http://mediaky...uk/seo-wirral/">SEO Company Wirral</a> och 1 andra tryckytor sitter tätt intill varandra.

## **Undvik pluginprogram**

Pluginprogram verkar inte användas på sidan. Användningen av pluginprogram innebär att innehållet inte går att använda på många plattformar. Läs mer om varför det är viktigt att [undvika](http://sitedesk.net/redirect.php?url=https%3A%2F%2Fdevelopers.google.com%2Fspeed%2Fdocs%2Finsights%2FAvoidPlugins) [pluginprogram.](http://sitedesk.net/redirect.php?url=https%3A%2F%2Fdevelopers.google.com%2Fspeed%2Fdocs%2Finsights%2FAvoidPlugins)

### **Konfigurera visningsområdet**

Sidan har ett visningsområde som matchar enhetens storlek. Det innebär att den återges på rätt sätt på alla enheter. Läs mer om att [konfigurera visningsområden](http://sitedesk.net/redirect.php?url=https%3A%2F%2Fdevelopers.google.com%2Fspeed%2Fdocs%2Finsights%2FConfigureViewport).

## **Anpassa storleken på innehållet efter visningsområdet**

Sidans innehåll får plats i visningsområdet. Läs mer om att [anpassa storleken på innehållet till](http://sitedesk.net/redirect.php?url=https%3A%2F%2Fdevelopers.google.com%2Fspeed%2Fdocs%2Finsights%2FSizeContentToViewport) [visningsområdet](http://sitedesk.net/redirect.php?url=https%3A%2F%2Fdevelopers.google.com%2Fspeed%2Fdocs%2Finsights%2FSizeContentToViewport).

### **Använd läsbara teckensnittsstorlekar**

Texten på sidan är läsbar. Läs mer om att [använda läsbara teckensnittsstorlekar](http://sitedesk.net/redirect.php?url=https%3A%2F%2Fdevelopers.google.com%2Fspeed%2Fdocs%2Finsights%2FUseLegibleFontSizes).

#### **Desktop**

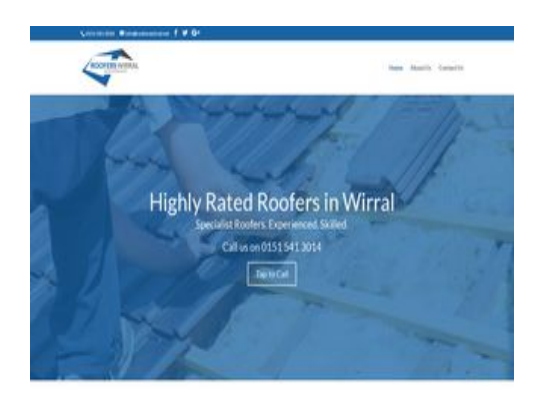

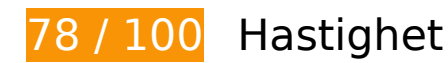

# **Desktop**

# **Bör Fixas:**

#### **Ta bort JavaScript- och CSS-kod som blockerar renderingen från innehåll ovanför mitten**

Det finns 4 skriptresurser och 2 CSS-resurser som blockerar renderingen av sidan. Det gör att renderingen tar längre tid.

Det gick inte att rendera något av innehållet ovanför mitten på sidan utan att det blev nödvändigt att vänta medan de följande resurserna lästes in. Testa att skjuta upp inläsningen av resurserna som blockerar renderingen eller att läsa in dem asynkront, eller infoga de viktigaste delarna av resurserna direkt i HTML-koden.

[Ta bort Javascript som blockerar rendering](http://sitedesk.net/redirect.php?url=https%3A%2F%2Fdevelopers.google.com%2Fspeed%2Fdocs%2Finsights%2FBlockingJS):

- https://www.rooferswirral.net/wp-content/cache/minify/df983.js
- https://www.rooferswirral.net/wp-content/cache/minify/0fef6.js
- https://www.rooferswirral.net/wp-content/cache/minify/709d1.js
- https://maps.googleapis.com/maps/api/js?v=3&key=AIzaSyCuy2cnavRQZd3eTDIz87uEo46O GkV5PYk&ver=3.18.6

[Optimera visning av CSS](http://sitedesk.net/redirect.php?url=https%3A%2F%2Fdevelopers.google.com%2Fspeed%2Fdocs%2Finsights%2FOptimizeCSSDelivery) för följande:

- https://www.rooferswirral.net/wp-content/cache/minify/af01e.css
- https://fonts.googleapis.com/css?family=Lato%3A100%2C100italic%2C300%2C300italic%2C regular%2Citalic%2C700%2C700italic%2C900%2C900italic&ver=5.0.2

# **Överväg att Fixa:**

#### **Utnyttja cachelagring i webbläsare**

När du anger ett utgångsdatum eller en högsta ålder i HTTP-rubrikerna för statiska resurser instrueras webbläsaren att läsa in tidigare hämtade resurser från hårddisken istället för via nätverket.

#### **Desktop**

[Utnyttja cachelagring i webbläsare](http://sitedesk.net/redirect.php?url=https%3A%2F%2Fdevelopers.google.com%2Fspeed%2Fdocs%2Finsights%2FLeverageBrowserCaching) för följande resurser som kan cachelagras:

- https://static.doubleclick.net/instream/ad\_status.js (15 minuter)
- https://maps.googleapis.com/maps/api/js?v=3&key=AIzaSyCuy2cnavRQZd3eTDIz87uEo46O GkV5PYk&ver=3.18.6 (30 minuter)
- https://www.google-analytics.com/analytics.js (2 timmar)

#### **Minska svarstiden från servern**

I vårt test svarade din server på 0,49 sekunder.

Serverns svarstid kan påverkas negativt av många saker. I [våra rekommendationer](http://sitedesk.net/redirect.php?url=https%3A%2F%2Fdevelopers.google.com%2Fspeed%2Fdocs%2Finsights%2FServer) finns mer information om hur du kan övervaka servern och mäta var flaskhalsarna finns.

### **Optimera bilder**

Korrekt formatering och komprimering av bilder kan spara många byte.

[Optimera följande bilder](http://sitedesk.net/redirect.php?url=https%3A%2F%2Fdevelopers.google.com%2Fspeed%2Fdocs%2Finsights%2FOptimizeImages) för att minska storleken med 95,9 kB (27 % reduktion).

- Om du komprimerar https://www.rooferswirral.net/wp-content/uploads/2016/10/roofers-inwirral.jpg kan du spara 57,8 kB (24 % reduktion).
- Om du komprimerar https://www.rooferswirral.net/wp-content/uploads/2018/09/wirralroofing.jpg kan du spara 22,6 kB (42 % reduktion).
- Om du komprimerar https://www.rooferswirral.net/wp-content/uploads/2016/10/Wirral-Roofers-on-Roof.jpg kan du spara 14,7 kB (28 % reduktion).
- Om du komprimerar https://yt3.ggpht.com/-zbu1-c72i5s/AAAAAAAAAAI/AAAAAAAAAAA/VV30 XEgGAf4/s68-c-k-no-mo-rj-c0xffffff/photo.jpg kan du spara 764 B (35 % reduktion).

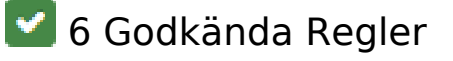

#### **Desktop**

# **Undvik omdirigeringar från målsidan**

Inga omdirigeringar görs. Läs mer om att [undvika omdirigeringar till målsidor.](http://sitedesk.net/redirect.php?url=https%3A%2F%2Fdevelopers.google.com%2Fspeed%2Fdocs%2Finsights%2FAvoidRedirects)

## **Aktivera komprimering**

Komprimering har aktiverats. Läs mer om att [aktivera komprimering](http://sitedesk.net/redirect.php?url=https%3A%2F%2Fdevelopers.google.com%2Fspeed%2Fdocs%2Finsights%2FEnableCompression).

### **Minifiera CSS**

CSS-koden är kompakt. Läs mer om att [förminska CSS-kod](http://sitedesk.net/redirect.php?url=https%3A%2F%2Fdevelopers.google.com%2Fspeed%2Fdocs%2Finsights%2FMinifyResources).

#### **Minifiera HTML**

HTML-koden är kompakt. Läs mer om att [förminska HTML-kod.](http://sitedesk.net/redirect.php?url=https%3A%2F%2Fdevelopers.google.com%2Fspeed%2Fdocs%2Finsights%2FMinifyResources)

## **Minifiera JavaScript**

JavaScript-koden är kompakt. Läs mer om att [förminska JavaScript-kod](http://sitedesk.net/redirect.php?url=https%3A%2F%2Fdevelopers.google.com%2Fspeed%2Fdocs%2Finsights%2FMinifyResources).

## **Prioritera synligt innehåll**

Innehållet ovanför mitten är korrekt prioriterat. Läs mer om att [prioritera synligt innehåll.](http://sitedesk.net/redirect.php?url=https%3A%2F%2Fdevelopers.google.com%2Fspeed%2Fdocs%2Finsights%2FPrioritizeVisibleContent)